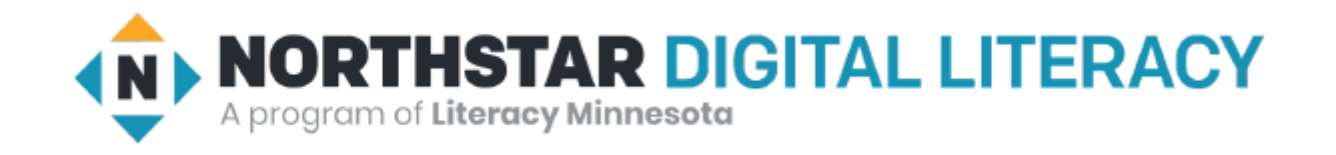

# Internet Basics Unit: 2 – 1 Connecting to the Internet

### Warm-up: Thumbs Up / Thumbs Down

QUESTIONS I HAVE?.......

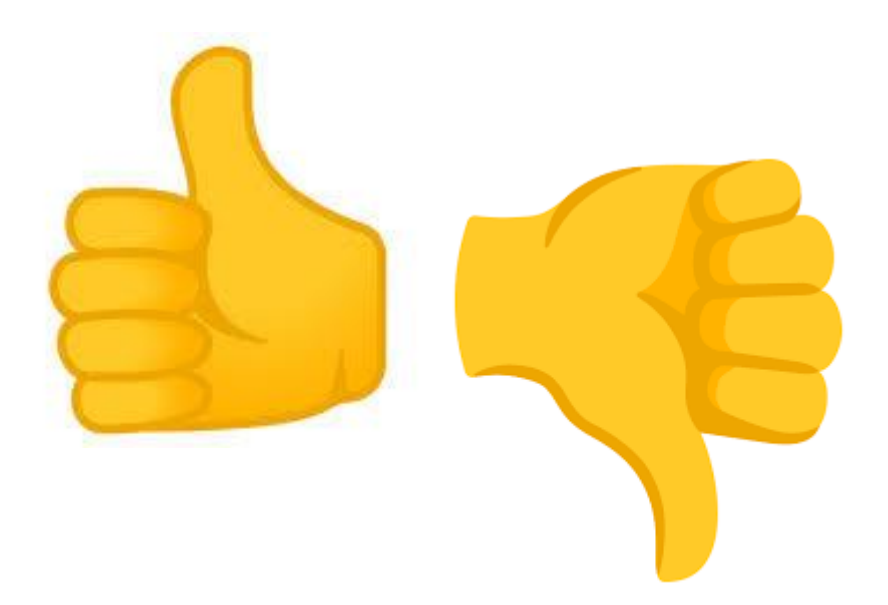

#### Unit 2 Internet Basic Skills

- 1. Identify the different ways a person can connect to the internet.
- 2. Demonstrate knowledge of browsers and identify commonly used browsers.
- 4. Identify top-level domains (e.g., .edu, .com, .org, .gov, .mil, .net).
- 10. Identify address bar and demonstrate understanding of its functionality.

## 2-1 Connecting to the Internet Vocabulary

- **address bar**
- **Browser**
	- **Safari / Apple**
	- **Chrome / Google**
	- **Edge & Explorer / Microsoft**
	- **Firefox / Mozilla**
- **Cable / DSL (Direct Service Line)**
- **Ethernet**
- **Host**
- **Hot Spot**
- **Homepage**
- **HTTP: (webpage)** The Hypertext Transfer Protocol (**HTTP**) is the foundation of the World Wide Web, and is used to load webpages using hypertext links.
- **internet**
- **Internet Provider**
- **top-level domain .com .org .gov .edu .net .mil**
- **web address / URL**
- **wireless (WiFi)**
- **WWW (World Wide Web 1994)**

### Unit 2 -1 Connecting to the Internet

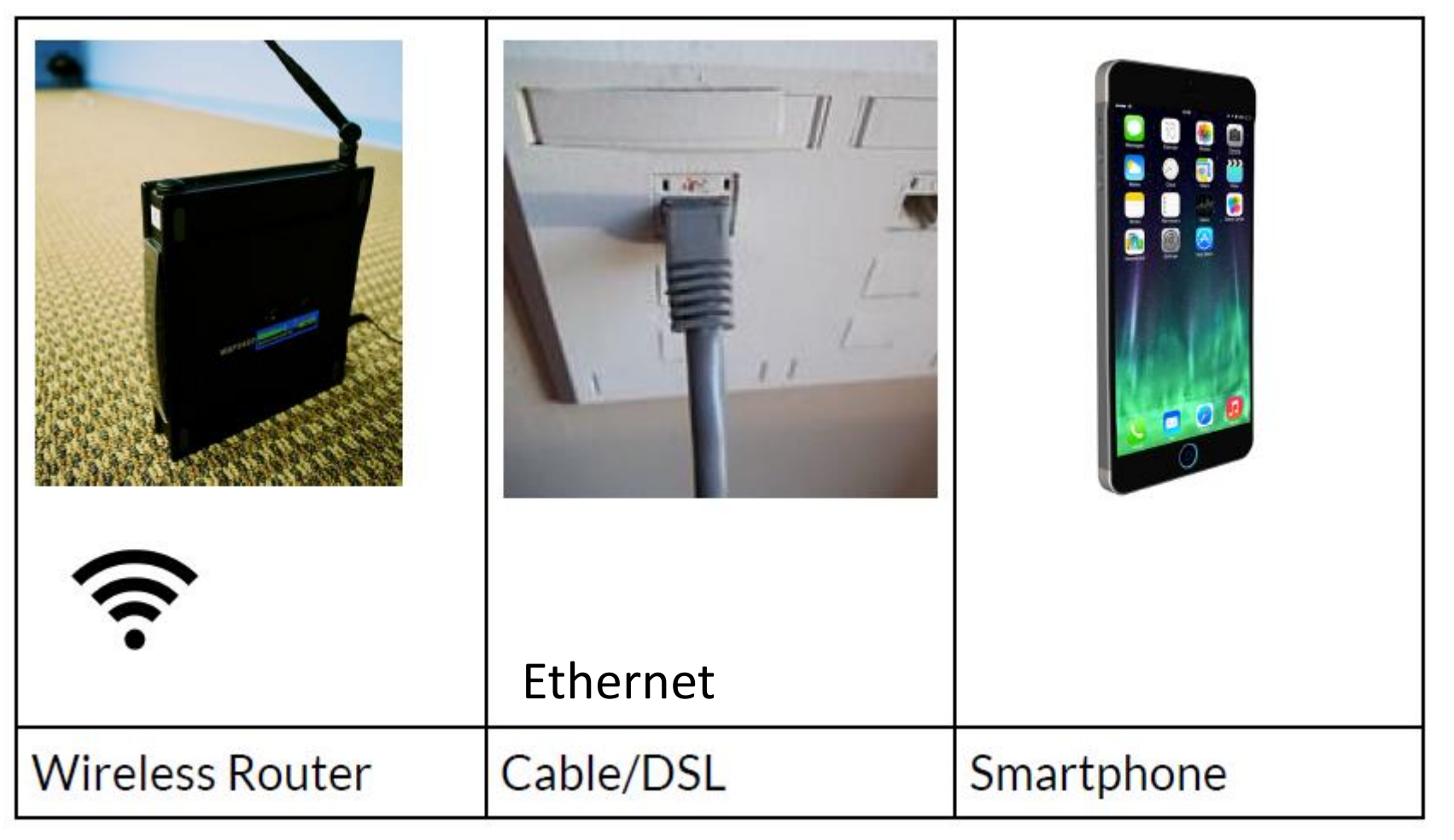

HotSpot: <https://www.youtube.com/watch?v=MvXVa57l3co&t=12s>

### Top Internet Browsers

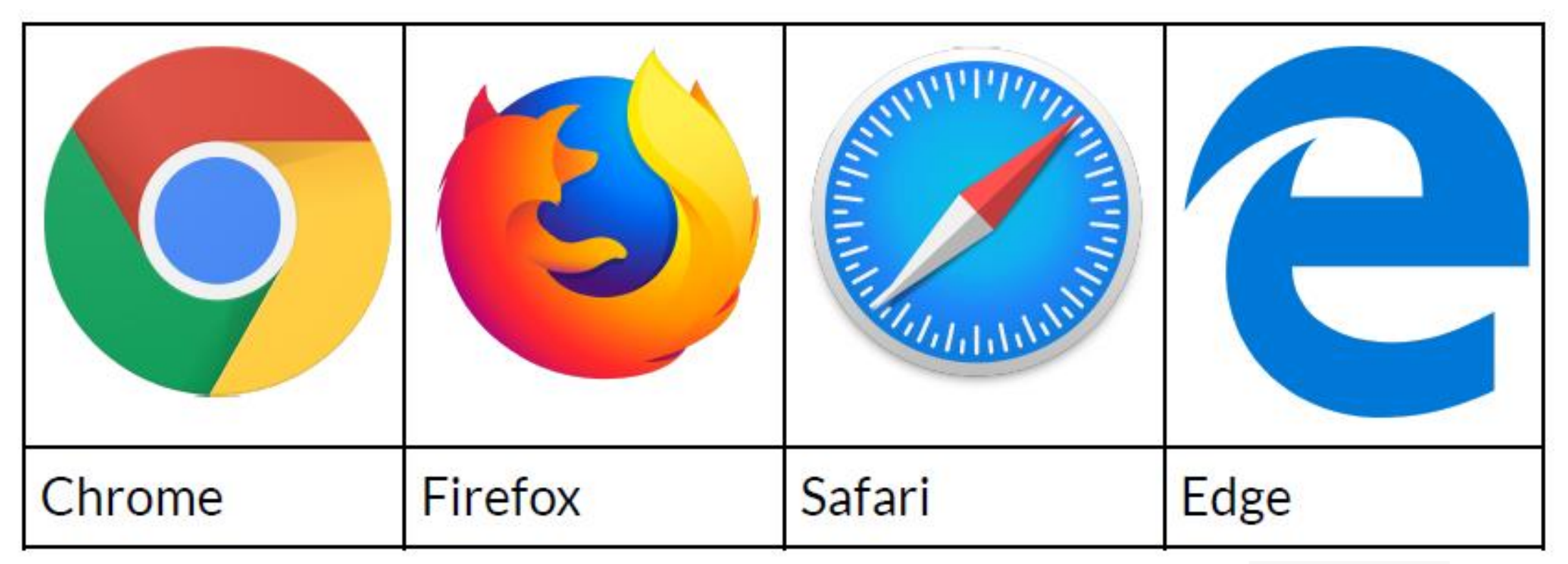

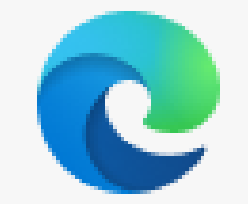

#### <https://www.softwaretestinghelp.com/best-browser-ranking/>

#### Web browsers

From sources across the web

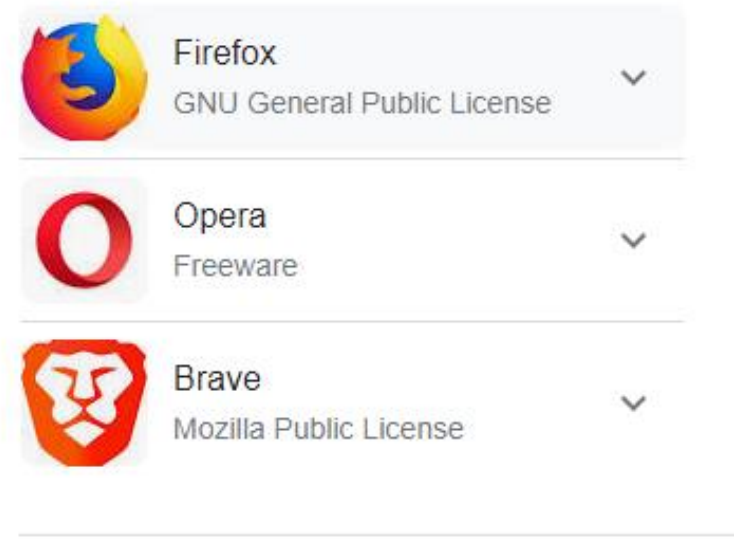

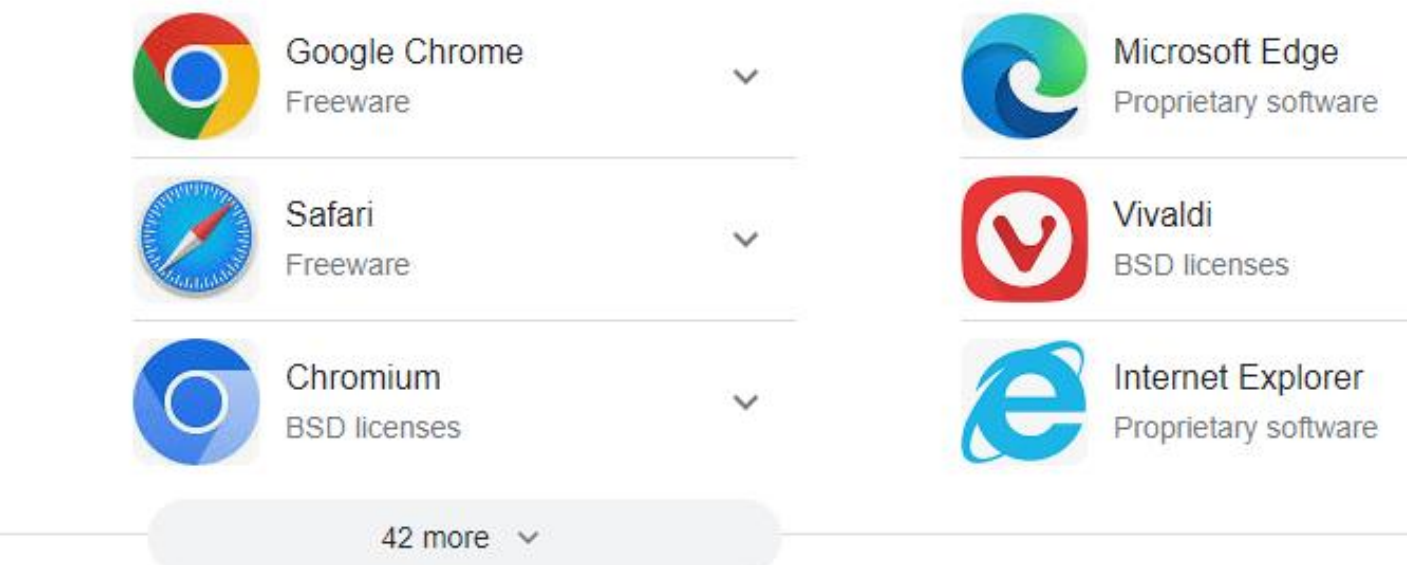

 $\checkmark$ 

 $\checkmark$ 

 $\checkmark$ 

Feedback

#### Address Bar & Google × (Search Bar) G.

URL <https://en.wikipedia.org/wiki/URL>

A **Uniform Resource Locator** (**URL**), colloquially known as an **address** on the [Web](https://en.wikipedia.org/wiki/World_Wide_Web), [\[1\]](https://en.wikipedia.org/wiki/URL#cite_note-FOOTNOTEW3C2009-1) is a reference to a [resource](https://en.wikipedia.org/wiki/Web_resource) that specifies its location on a [computer network](https://en.wikipedia.org/wiki/Computer_network) and a mechanism for retrieving it. A URL is a specific type of [Uniform Resource Identifier](https://en.wikipedia.org/wiki/Uniform_Resource_Identifier) (URI), <sup>[\[2\]\[3\]](https://en.wikipedia.org/wiki/URL#cite_note-2)</sup> although many people use the two terms interchangeably.<sup>[\[4\]\[a\]](https://en.wikipedia.org/wiki/URL#cite_note-FOOTNOTEJoint_W3C/IETF_URI_Planning_Interest_Group2002-4)</sup> URLs occur most commonly to reference [web pages](https://en.wikipedia.org/wiki/Web_page) [\(HTTP/](https://en.wikipedia.org/wiki/Hypertext_Transfer_Protocol)[HTTPS\)](https://en.wikipedia.org/wiki/HTTPS) but are also used for file transfer ([FTP\)](https://en.wikipedia.org/wiki/File_Transfer_Protocol), email ([mailto](https://en.wikipedia.org/wiki/Mailto)), database access ([JDBC\)](https://en.wikipedia.org/wiki/Java_Database_Connectivity), and many other applications. Most [web browsers](https://en.wikipedia.org/wiki/Web_browser) display the URL of a web page above the page in an [address bar.](https://en.wikipedia.org/wiki/Address_bar) A typical URL could have the form **http://www.example.com/index.html**, which indicates a protocol (http), a [hostname](https://en.wikipedia.org/wiki/Hostname) (www.example.com), and a *file name* (index.html). Uniform Resource Locators were defined in [RFC](https://en.wikipedia.org/wiki/RFC_(identifier)) [1738](https://datatracker.ietf.org/doc/html/rfc1738) in 1994 by [Tim Berners-Lee](https://en.wikipedia.org/wiki/Tim_Berners-Lee), the inventor of the World [Wide Web, and the URI working group of the](https://en.wikipedia.org/wiki/World_Wide_Web) [Internet Engineering Task Force](https://en.wikipedia.org/wiki/Internet_Engineering_Task_Force) (IETF), as an outcome of collaboration started at the IETF Living Documents [birds of a feather](https://en.wikipedia.org/wiki/Birds_of_a_feather_(computing)) session in 1992. [\[7\]\[8\]](https://en.wikipedia.org/wiki/URL#cite_note-FOOTNOTEW3C1994-8) The format combines the pre-existing system of [domain names](https://en.wikipedia.org/wiki/Domain_name) (created in 1985) with [file path](https://en.wikipedia.org/wiki/Path_(computing)) syntax, where [slashes](https://en.wikipedia.org/wiki/Slash_(punctuation)) are used to separate [directory](https://en.wikipedia.org/wiki/Folder_(computing)) and [filenames](https://en.wikipedia.org/wiki/Filename). Conventions already existed where server names could be prefixed to complete file paths, preceded by a double slash  $\left(\frac{7}{1.8}\right)$ .